## **Módulo 3**

## Centro de Educación<br>Antonio **Aula de Miguelturra**

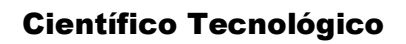

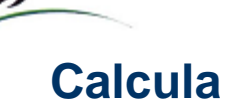

a) 
$$
\left(\frac{3}{5}\right)^8 =
$$
  
\nb)  $\left(\frac{4}{7}\right)^7 \cdot \left(\frac{4}{7}\right)^5 =$   
\nc)  $\left(\frac{2}{5}\right)^9 \cdot \left(\frac{2}{5}\right)^5 =$   
\nd)  $\left[\left(\frac{3}{7}\right)^3\right]^7 =$   
\ne)  $\left(\frac{3}{4} \cdot \frac{1}{5}\right)^8 =$   
\nf)  $\left(\frac{27}{128}\right)^0 =$ 

$$
\left(-\frac{3}{2}\right) \cdot \left(-\frac{3}{2}\right)^3 =
$$
\n
$$
\left(\frac{7}{4}\right)^2 \cdot \left(\frac{7}{4}\right)^5 \cdot \left(\frac{7}{4}\right)^6 =
$$
\n
$$
\left(\frac{7}{10}\right)^{-6} \cdot \left(\frac{7}{10}\right)^{-4} \cdot \left(\frac{7}{10}\right)^2 \cdot \left(\frac{7}{10}\right)^{-3} =
$$
\n
$$
\left(\frac{5}{2}\right)^6 \cdot \left(\frac{5}{2}\right)^4 =
$$
\n
$$
\left(\frac{5}{4}\right)^{-1} \cdot \left(\frac{5}{4}\right)^2 =
$$
\n
$$
\left(\frac{2}{3}\right)^2 \cdot \left(\frac{2}{3}\right)^{-3} =
$$

**a)** 
$$
\left(\frac{7}{3}\right)^{-3} =
$$
  
\n**b)**  $\left(\frac{2}{5}\right)^{-2} \cdot \left(\frac{2}{5}\right)^{-5} =$   
\n**c**  $\left(\frac{-2}{5}\right)^{3} \left(\frac{-2}{5}\right)^{9}$ 

c) 
$$
\left(\frac{-2}{7}\right) : \left(\frac{-2}{7}\right) =
$$
  
d)  $\left[\left(\frac{3}{7}\right)^8\right]^{-5} =$ 

$$
\begin{bmatrix} (5) \end{bmatrix}^{-1}
$$
\n
$$
\begin{bmatrix} \frac{5}{7} \cdot \frac{3}{8} \end{bmatrix}^{-3} =
$$

$$
\left(\frac{3}{5}\right)^2 \cdot \left(\frac{5}{3}\right)^{-3} =
$$
\n
$$
\left(\frac{3}{5}\right)^7 \cdot \left(\frac{3}{5}\right)^{-2} =
$$
\n
$$
\left(\frac{2}{3}\right)^2 \cdot \left(\frac{2}{3}\right)^{-3} =
$$
\n
$$
\left(\frac{2}{3}\right)^{-3} \cdot \left(\frac{2}{3}\right)^{-5} =
$$
\n
$$
\left(\frac{3}{4}\right)^{-2} \cdot \left(\frac{3}{4}\right)^{-5} =
$$